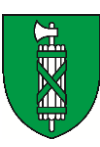

## **GAöL-Merkblatt für das Jahr 2024**

Wichtige Informationen und Neuerungen zum GAöL-Vertragsjahr 2024 für Gemeindeverantwortliche und Fachbüros

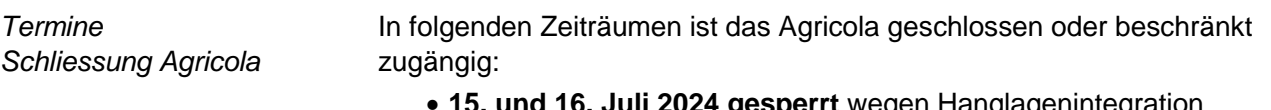

- **15. und 16. Juli 2024 gesperrt** wegen Hanglagenintegration
- Akontozahlung LWA:
	- o Schreibrechteentzug am Fr. 24.5. ab 17 Uhr
	- o Erteilung spätestens am Mo. 3. Juni 2024 (Info an Agricola-User erfolgt per E-Mail)
- **Ab 4. August 2024** bis ca. Mitte Januar 2025

*Erfassung QII bei Objekten ausserhalb LN oder im Sömmerungsgebiet oder von nicht DZberechtigten Bewirtschaftenden*

Bei Objekten ausserhalb LN oder im Sömmerungsgebiet sowie Objekte von nicht direktzahlungsberechtigten Bewirtschaftern kann QII im Agricola nur durch das ANJF erfasst werden. Dies wird bei neuen oder zu erneuernden Verträgen grundsätzlich bei der Vorprüfung erfasst. Bei einer Änderung der Vertragsfläche (oder wenn Bewirtschafter nicht mehr DZ-berechtigt ist) **ohne Änderung der Vertragsbedingungen ist dies dem ANJF durch die GVL zu melden**.

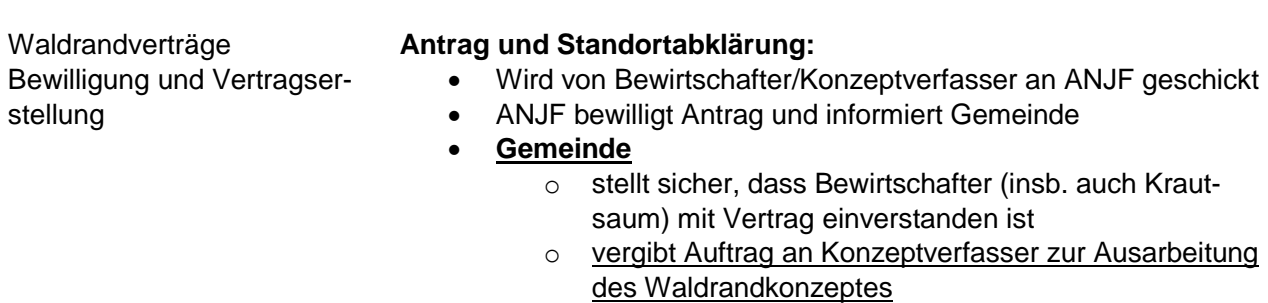

Erneuerung von auslaufenden Verträgen frühzeitig (u.U. bereits im Vorjahr) prüfen und veranlassen

## *Vorgehen Löschung von Waldrandobjekten*

Bei der Löschung von Waldrandobjekten, wenn der Vertrag nach Ende Vertragsperiode nicht erneuert wird, soll wie folgt vorgegangen werden:

- 1. Objekt/FZ4 Nummer Löschen
- 2. Mitteilung zur Löschung und Auflösung des Vertrages mit Angabe der GIS-ID an [gaoel@sg.ch](mailto:gaoel@sg.ch)

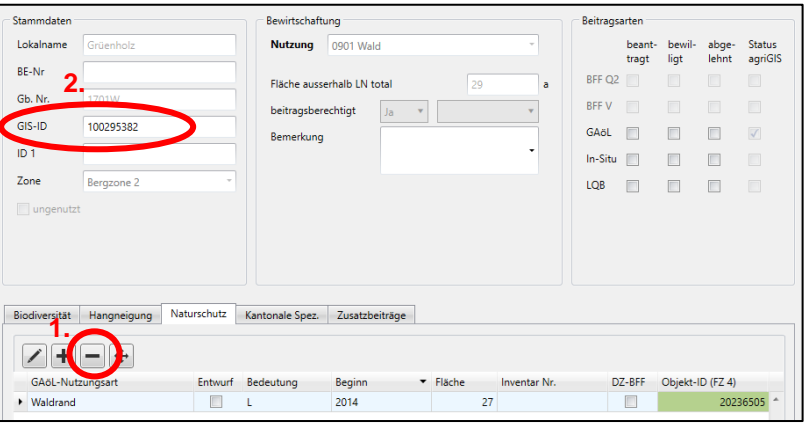

*Flächen im Sömmerungsgebiet*

Damit Flächen zukünftig auch im agriGIS dargestellt werden können, soll bei der Erfassung von neuen GAöL-Flächen im Sömmerungsgebiet geschaut werden, auf welcher Betriebsnummer die Fläche erfasst werden kann. Wenn es sich um eine Magerweide handelt, welche im Sömmerungsperimeter liegt, soll diese ab diesem Jahr (2024) neu auf der Betriebsnummer xxxx/91/xxx erfasst werden (war bis anhin nicht erlaubt).

Folgende Punkte müssen dabei geklärt werden:

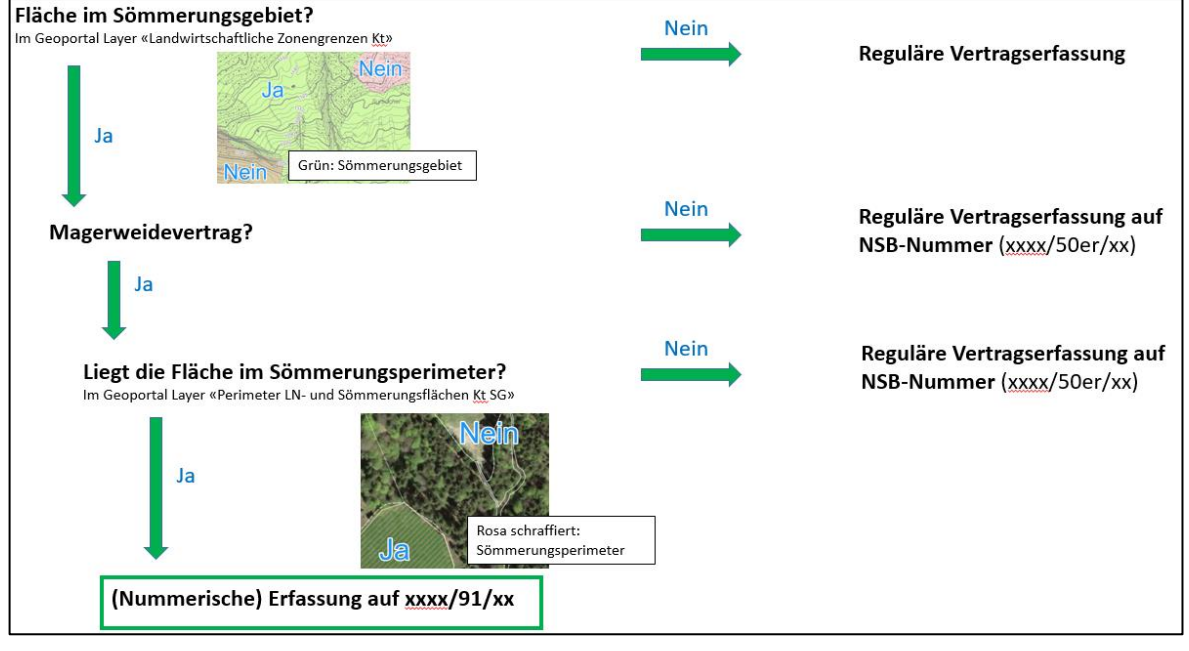